## Portable Node Setup

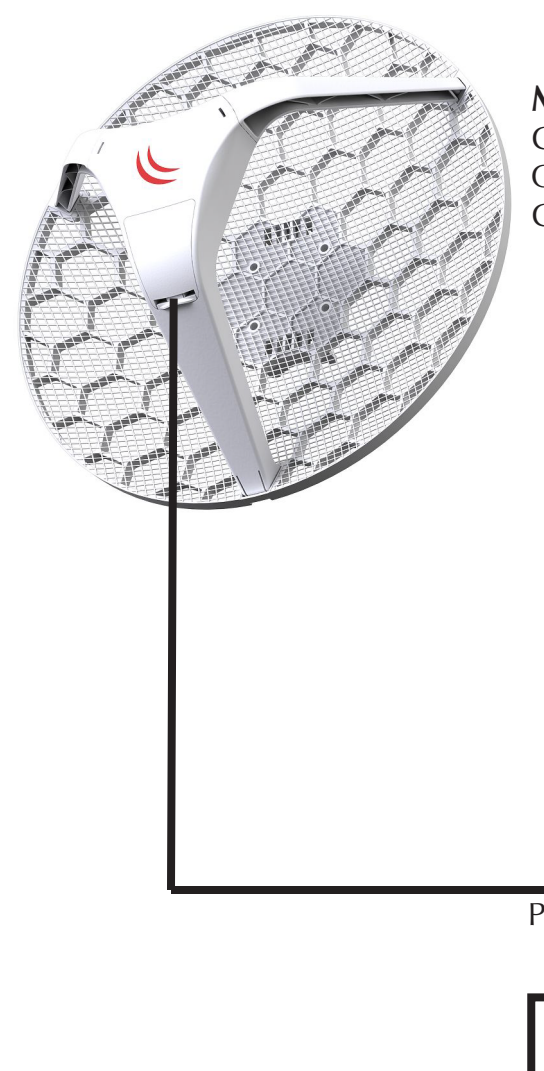

## **Mikrotik LHG 5**

Gets Wireless IP Address 44.x.x.x from Sector. Configured with Ethernet IP Address 192.168.88.1. Gets Power over Ethernet from 12 volt sealed lead acid battery.

## **Wireless WiFi Router**

Gets power from 12 volt sealed lead acid battery. Internet Port connected to Mikrotik LHG 5. Gets IP Address 192.168.88.100 via DHCP from LHG 5. LAN side of Router

Router uses DHCP to assign IP Addresses to WiFi and Ethernet LAN Ports.

IP Address 192.168.0.1.

configured with

Power over Ethernet Injector

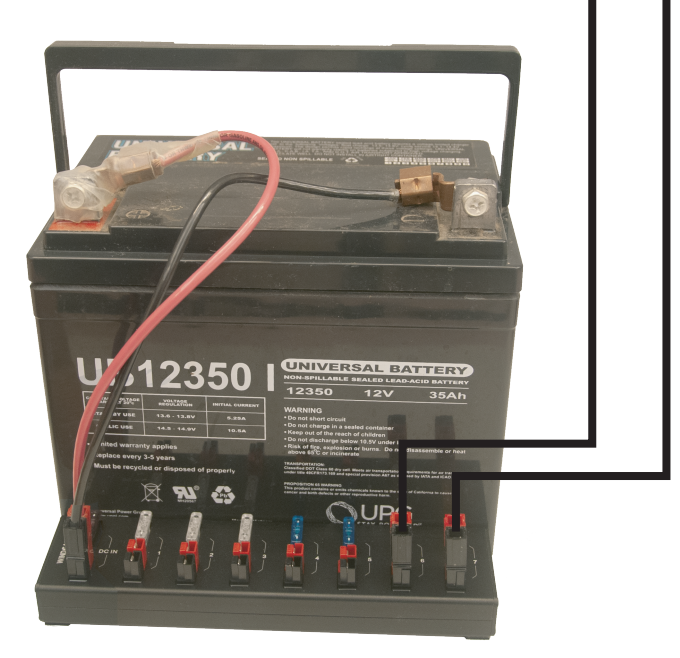

12 volt battery with Anderson PowerPole Connectors can power both LHG 5 and WiFi Router.

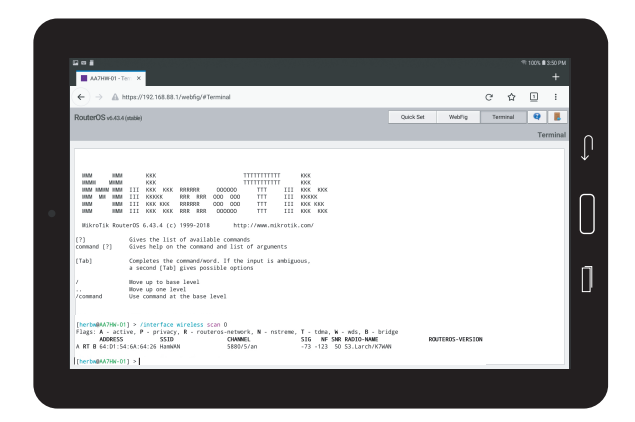

## **Tablet**

Connects to WiFi Network provided by WiFi Router. Gets IP Address (e.g 192.168.0.2) via DHCP from Router. Web Browser can connect to https://192.168.88.1 to configure LHG 5. Router routes from 192.168.0.x network to 192.168.88.x and 44.x.x.x networks.